# عم ةيسايقلا ريغ FTP ذفانم ماقرأ مادختسإ NAT Ī

## المحتويات

[المقدمة](#page-0-0) المتطلبا<u>ت الأساسية</u> [المتطلبات](#page-1-1) [المكونات المستخدمة](#page-1-2) [الاصطلاحات](#page-1-3) [نموذج للتكوينات](#page-2-0) [نموذج التكوين 1](#page-2-1) [نموذج التكوين 2](#page-2-2) [نموذج التكوين 3](#page-3-0) [نموذج للسيناريو والتكوين](#page-4-0) [معلومات ذات صلة](#page-4-1)

### <span id="page-0-0"></span>المقدمة

قدم برنامج Cisco IOS® الإصدار 11.2(13) و 11.3(3) وظيفة ترجمة عنوان الشبكة (NAT) لدعم أرقام منافذ بروتوكول نقل الملفات غير القياسي (FTP(. في إصدارات برنامج IOS Cisco السابقة، عندما يستقبل الموجه الذي تم تمكين NAT حزمة ذات عناوين IP التي تحتاج إلى ترجمة NAT، ويمثل رقم منفذ TCP القياسي لاتصال التحكم في 21) FTP(، يتعرف الموجه على الحزمة كحزمة FTP، ويقوم بأي ترجمة ضرورية في الحمولة (جزء البيانات) من الحزمة. ومع ذلك، إذا كان خادم FTP يستخدم رقم منفذ FTP غير قياسي، فإن NAT يتجاهل حمولة الحزمة. قد يؤدي ذلك إلى منع إنشاء إتصالات بيانات FTP.

لدعم إستخدام أرقام منافذ FTP غير القياسية، يجب عليك إستخدام الأمر ip nat service. يصف هذا الجدول الخيارات المتاحة على هذا الأمر:

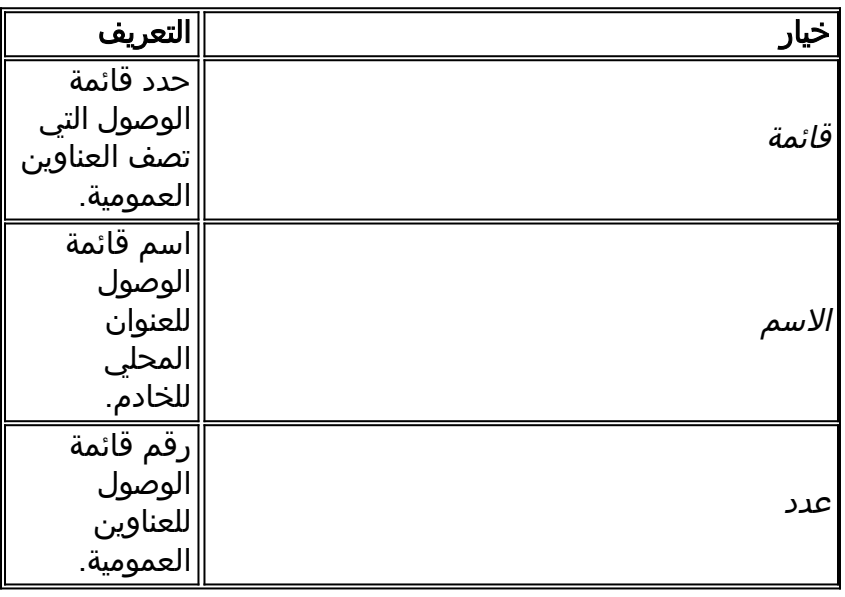

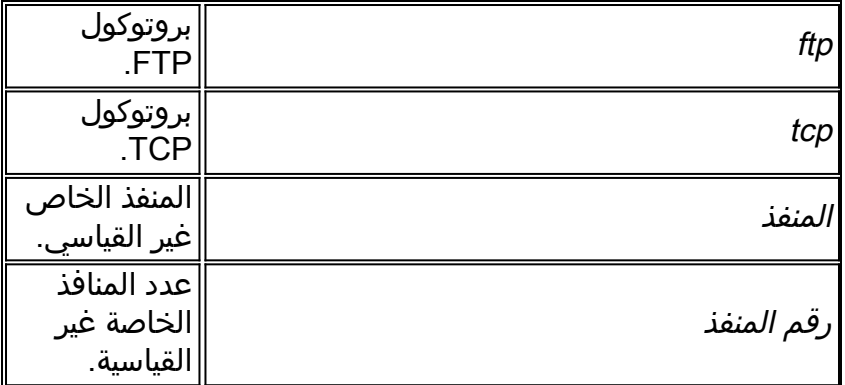

هذه عينة بناء جملة:

router-6(config)#**ip nat service list 10 ftp tcp port 2021**

بعض الامور المهمة التي يجب ملاحظتها:

- يجب أن يتطابق عنوان قائمة الوصول في الأمر أعلاه مع عنوان IP المحلي الداخلي لخادم FTP مع منفذ التحكم في FTP غير القياسي.
	- إذا تم تكوين منفذ تحكم FTP غير قياسي لخادم FTP، فإن NAT يتوقف عن التحقق من إتصالات التحكم في FTP التي تستخدم المنفذ 21 لخادم FTP هذا. تستمر جميع خوادم FTP الأخرى في العمل بشكل طبيعي.
	- كما يمكن للمضيف الذي لديه خادم FTP يستخدم منفذ تحكم غير قياسي أن يكون لديه عميل FTP باستخدام منفذ التحكم القياسي في 21) FTP(.
		- إن يستعمل نادل FTP على حد سواء ميناء 21 ومنفذ غير قياسي، بعد ذلك أنت تحتاج أن يشكل كلا ميناء يستعمل ال ip nat **خدمة قائمة <***acl>***ft**p tcp <*port>* امر. على سبيل المثال: ip nat service list 10 ftp tcp port 2021 ip nat service list 10 ftp tcp port 21 ومع ذلك، لا يمكنك تكوين قوائم وصول متعددة للمنفذ نفسه والخدمة نفسها. على سبيل المثال: router-6(config)#**ip nat service list 17 ftp tcp port 2021** router-6(config)#**ip nat service list 10 ftp tcp port 2021** service "ftp tcp port 2021" is already configured for access-list 17 %

## <span id="page-1-0"></span>المتطلبات الأساسية

<span id="page-1-1"></span>المتطلبات

لا توجد متطلبات خاصة لهذا المستند.

#### <span id="page-1-2"></span>المكونات المستخدمة

تستند المعلومات الواردة في هذا المستند إلى إصدارات البرامج والمكونات المادية التالية:

● برنامج IOS الإصدارات 11.2(13) و 11.3(3) من Cisco والإصدارات الأحدث تم إنشاء المعلومات الواردة في هذا المستند من الأجهزة الموجودة في بيئة معملية خاصة. بدأت جميع الأجهزة المُستخدمة في هذا المستند بتكوين ممسوح (افتراضي). إذا كانت شبكتك مباشرة، فتأكد من فهمك للتأثير المحتمل لأي أمر.

#### <span id="page-1-3"></span>الاصطلاحات

راجع [اصطلاحات تلميحات Cisco التقنية للحصول على مزيد من المعلومات حول اصطلاحات المستندات.](//www.cisco.com/en/US/tech/tk801/tk36/technologies_tech_note09186a0080121ac5.shtml)

## <span id="page-2-0"></span><mark>نموذج للتكوينات</mark>

في كل مثال من الأمثلة أدناه، يتم وصف التدفقات التي يعالجها NAT ك connections control FTP في جدول بعد التكوينات. في كل جدول، يشير "أي عنوان محلي" إلى أي عنوان لا يساوي .10.1.1.1

#### <span id="page-2-1"></span>نموذج التكوين 1

بافتراض أن خوادم FTP هذه قيد التشغيل في شبكتك المحلية:

- خادم FTP بعنوان 10.1.1.1 IP يعمل على رقم منفذ 2021 TCP.
- خوادم FTP الإضافية ذات عنوان IP "any" (بخلاف 10.1.1.1) في رقم منفذ TCP 21. ip nat service list 10 ftp tcp port 2021

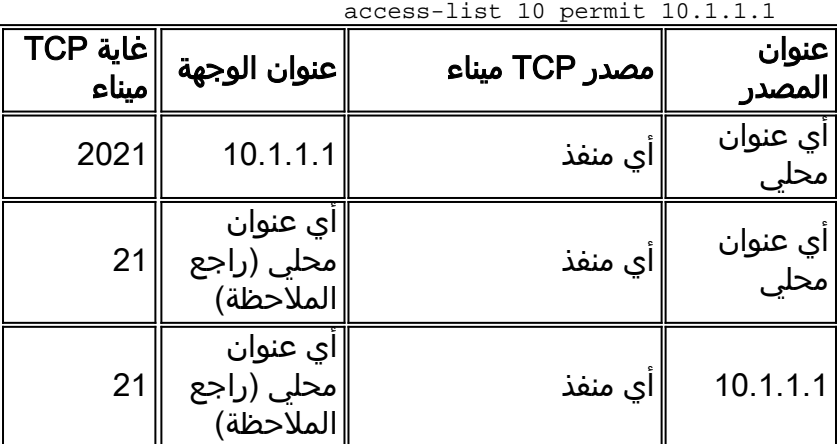

**ملاحظة:** لا يساوي اي عنوان محلي 10.1.1.1.

تصف هذه القائمة عملية NAT التفصيلية في الجدول السابق:

- **السطر الأول:** تحتاج الحزمة التي لها أي عنوان مصدر وأي رقم منفذ موجه إلى خادم FTP (10.1.1.1) مع وجهة رقم منفذ 2021 TCP إلى أن تتضمن الترجمة الضرورية nat للحمولة.
- **السطر الثاني:** تحتاج الحزمة التي لها اي عنوان مصدر واي رقم منفذ موجه إلى اي عنوان محلي (بخلاف 10.1.1.1) مع غاية TCP رقم 21 (نموذجي port control FTP (إلى أن يتلقى الترجمة الضرورية nat للحمولة. وبالتالي تمكين جميع خوادم FTP) بخلاف 10.1.1.1) التي تعمل على المنفذ 21 النموذجي من الحصول على ترجمة NAT الضرورية للحمولة.
- **السطر الثالث:** يجب أن تحتوي الحزمة **التي** تم الحصول عليها من 10.1.1.1 مع أي رقم منفذ موجه إلى أي عنوان محلي (بخلاف 10.1.1.1) مع الوجهة TCP ميناء 21 على ترجمة NAT الضرورية للحمولة.

### <span id="page-2-2"></span>نموذج التكوين 2

بافتراض أن خوادم FTP هذه قيد التشغيل في شبكتك المحلية:

● خادم FTP بعنوان 10.1.1.1 IP يعمل على منفذ TCP رقم 21 و .2021

• بعض خوادم FTP ذات عنوان IP "any" (بخلاف 10.1.1.1) في رقم منفذ TCP 21. ip nat service list 10 ftp tcp port 21

ip nat service list 10 ftp tcp port 2021 access-list 10 permit 10.1.1.1

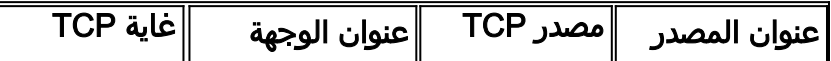

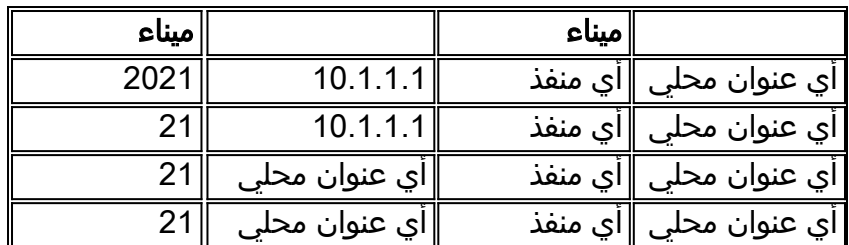

تصف هذه القائمة عملية NAT التفصيلية في الجدول السابق:

- **السطر الأول:** تحتاج الحزمة التي لها اي عنوان مصدر واي رقم منفذ موجه إلى خادم FTP (10.1.1.1) مع وجهة رقم منفذ 2021 TCP إلى أن تتضمن الترجمة الضرورية nat للحمولة.
- **السطر الثاني:** تحتاج الحزمة التي لها اي عنوان مصدر واي رقم منفذ موجه إلى خادم FTP (10.1.1.1) مع وجهة TCP رقم 21 إلى أن تتضمن الترجمة الضرورية nat للحمولة.
- السطر الثالث: تحتاج الحزمة ذات أي عنوان مصدر وأي رقم منفذ موجه إلى أي عنوان محلي مع غاية TCP رقم 21 (نموذجي FTP تحكم ميناء) إلى أن يتلقى الترجمة الضرورية nat للحمولة. لذلك يمكن أن يتلقى كل خادم FTP يركض على ميناء 21 نموذجي الترجمة الضرورية nat للحمولة.
- **السطر الرابع:** يجب أن تحتوي الحزمة التي تم الحصول عليها من 10.1.1.1 مع أي رقم منفذ موجه إلى أي عنوان محلي مع وجهة TCP ميناء 21 على ترجمة NAT الضرورية للحمولة.

### <span id="page-3-0"></span>نموذج التكوين 3

بافتراض أن خوادم FTP هذه قيد التشغيل في شبكتك المحلية:

- خادم FTP بعنوان 10.1.1.1 IP يعمل على منفذ TCP رقم .21
- خوادم FTP بعنوان 10.1.1.0/24 IP) بخلاف 10.1.1.1) على رقم منفذ 2021 TCP. ip nat service list 10 ftp tcp port 2021

access-list 10 deny 10.1.1.1  $accesc=list 10\text{ normal}t 10.1.0.0.0.255$ 

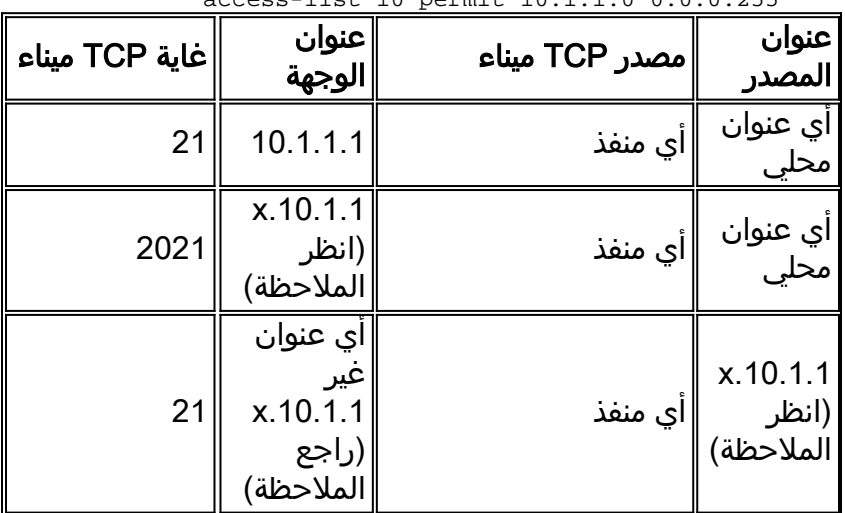

**ملاحظة: 1**0.1.1.1 لا يساوي 10.1.1.1.1.

تصف هذه القائمة عملية NAT التفصيلية في الجدول السابق:

- **السطر الأول:** تحتاج الحزمة التي لها أي عنوان مصدر وأي رقم منفذ موجه إلى خادم FTP (10.1.1.1) مع وجهة TCP رقم 21 إلى أن تتضمن الترجمة الضرورية nat للحمولة.ملاحظة: لا تحتوي الحزم الموجهة إلى 10.1.1.1 مع المنفذ 2021 على ترجمة حمولة NAT بسبب عبارة الرفض 10.1.1.1 في قائمة الوصول.
	- السطر الثاني: تحتاج الحزمة التي لها أي عنوان مصدر وأي رقم منفذ موجه إلى أي عنوان محلي (بخلاف ●10.1.1.1) مع غاية TCP رقم المنفذ 2021 إلى أن يتلقى الترجمة الضرورية nat للحمولة.

• ال**سطر الثالث:** يجب أن تحتوي الحزمة المستمدة من أي x.10.1.1 (ارجع إلى الملاحظة أدناه الجدول أعلاه) (بخلاف 10.1.1.1) مع أي رقم منفذ موجه إلى أي عنوان (بخلاف 10.1.1 ) مع وجهة منفذ 21 TCP على ترجمة NAT الضرورية للحمولة.

من المهم تذكر عند تكوين منفذ تحكم FTP غير قياسي لخادم FTP، يقوم NAT بإيقاف جلسات التحكم في FTP التي تستخدم المنفذ 21 لذلك الخادم المعين. إذا كان خادم FTP يستخدم المنافذ القياسية وغير القياسية على حد سواء، فأنت بحاجة إلى تكوين كلا المنفذين باستخدام الأمر ip nat service.

#### <span id="page-4-0"></span>نموذج للسيناريو والتكوين

يتم تشغيل خادم 10.1.1.1 FTP في رقم منفذ 2021 TCP على الشبكة الداخلية. تم تكوين موجه NAT للسماح بحركة مرور FTP بأن تكون NAT'ed لاتصالات التحكم في المنفذ 2021.

#### الرسم التخطيطي للشبكة

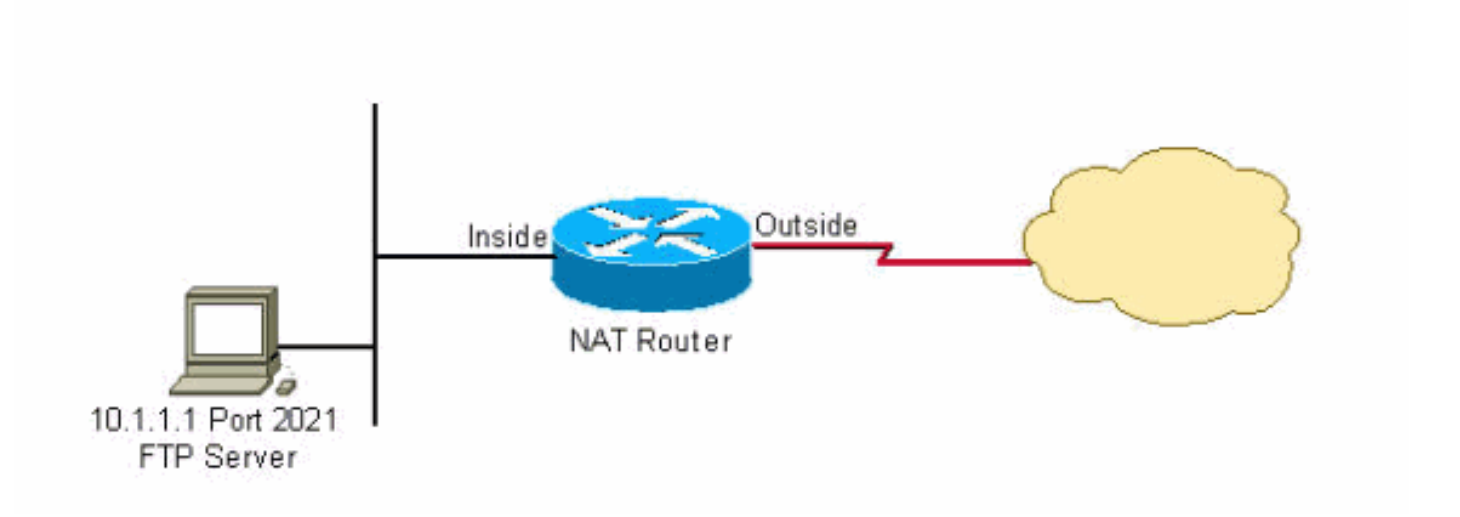

#### التكوين:

interface Ethernet0 ip address 10.1.1.2 255.255.255.0 ip nat inside ! interface Serial0 ip address 192.168.10.1 255.255.255.252 ip nat outside ! ip nat service list 10 ftp tcp port 2021 ip nat inside source static 10.1.1.1 20.20.20.1 *Static NAT translation for inside local address 10.1.1.1 !--- to inside global address ---! 20.20.20.1.* ! access-list 10 permit 10.1.1.1

### <span id="page-4-1"></span>معلومات ذات صلة

- [كيفية عمل NAT](//www.cisco.com/en/US/tech/tk648/tk361/technologies_tech_note09186a0080094831.shtml?referring_site=bodynav)
	- [nat غالبا أسئلة](//www.cisco.com/en/US/tech/tk648/tk361/technologies_q_and_a_item09186a00800e523b.shtml?referring_site=bodynav)
- [نموذج التكوين باستخدام الأمر nat ip خارج المصدر الثابت](//www.cisco.com/en/US/tech/tk648/tk361/technologies_configuration_example09186a0080093f2f.shtml?referring_site=bodynav)
- [التحقق من تشغيل ترجمة عناوين الشبكة \(NAT \(واستكشاف أخطاء NAT الأساسية وإصلاحها](//www.cisco.com/en/US/tech/tk648/tk361/technologies_tech_note09186a0080094c32.shtml?referring_site=bodynav)
	- <u>صفحة دعم ترجمة عناوين الشبكة (NAT)</u>
	- [الدعم التقني والمستندات Systems Cisco](//www.cisco.com/cisco/web/support/index.html?referring_site=bodynav)

ةمجرتلا هذه لوح

ةي الآلال تاين تان تان تان ان الماساب دنت الأمانية عام الثانية التالية تم ملابات أولان أعيمته من معت $\cup$  معدد عامل من من ميدة تاريما $\cup$ والم ميدين في عيمرية أن على مي امك ققيقا الأفال المعان المعالم في الأقال في الأفاق التي توكير المالم الما Cisco يلخت .فرتحم مجرتم اهمدقي يتلا ةيفارتحالا ةمجرتلا عم لاحلا وه ىل| اًمئاد عوجرلاب يصوُتو تامجرتلl مذه ققد نع امتيلوئسم Systems ارامستناه انالانهاني إنهاني للسابلة طربة متوقيا.